# **MOOVIC** Horaires et plan de la ligne C19 de bus

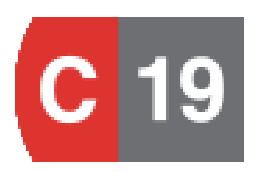

## **Francheville Taffignon**

La ligne C19 de bus (Francheville Taffignon) a 2 itinéraires. Pour les jours de la semaine, les heures de service sont: (1) Francheville Taffignon: 00:00 - 23:00(2) Perrache: 05:00 - 23:30

Utilisez l'application Moovit pour trouver la station de la ligne C19 de bus la plus proche et savoir quand la prochaine ligne C19 de bus arrive.

### **Direction: Francheville Taffignon**

24 arrêts VOIR LES [HORAIRES](https://moovitapp.com/lyon-3483/lines/C19/35692882/5112896/fr?ref=2&poiType=line&customerId=4908&af_sub8=%2Findex%2Ffr%2Fline-pdf-Lyon-3483-1172550-35692882&utm_source=line_pdf&utm_medium=organic&utm_term=Francheville%20Taffignon) DE LA LIGNE

Perrache - Quai B

Pont Kitchener R.G.

Choulans - Tourelles

Trois Artichauts

 $1$ ère D.F.L.

Debrousse

Petit Sainte Foy

Léon Favre

L'Hormet

Sainte-Foy Église

Sainte-Foy Centre

La Courtille - Bramafan

Narcel

Sainte-Foy Hôpital

Cimetière De Sainte-Foy

Mairie De Sainte-Foy

Sainte-Foy Châtelain

Les Provences

Collège Plan Du Loup

Plan Du Loup (Les Razes)

### **Horaires de la ligne C19 de bus**

Horaires de l'Itinéraire Francheville Taffignon:

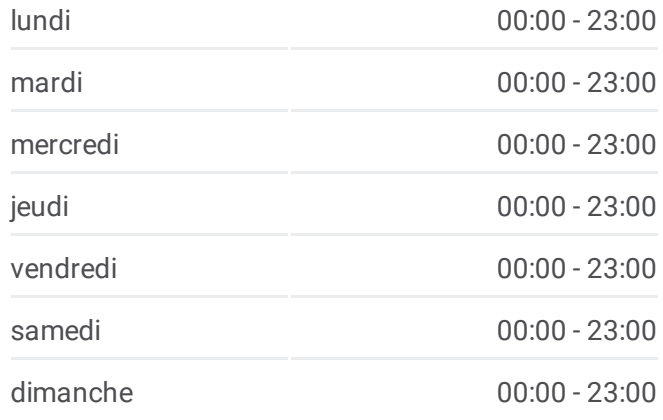

**Informations de la ligne C19 de bus Direction:** Francheville Taffignon **Arrêts:** 24 **Durée du Trajet:** 27 min **Récapitulatif de la ligne:**

La Gravière De Beaunant

Pont De La Gravière

Sainte-Foy Platanes

Francheville Taffignon

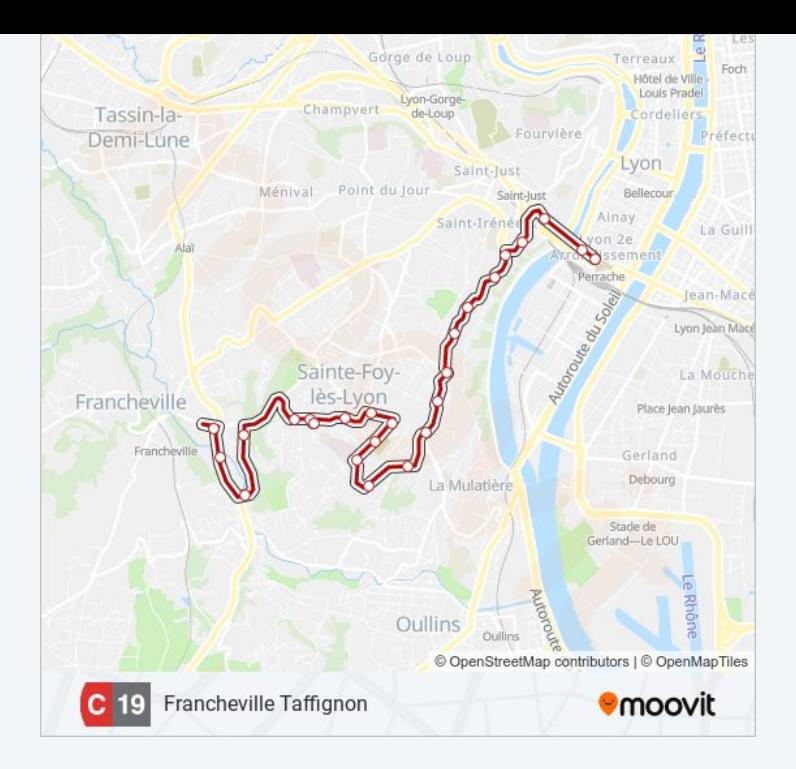

#### **Direction: Perrache**

25 arrêts VOIR LES [HORAIRES](https://moovitapp.com/lyon-3483/lines/C19/35692882/5112895/fr?ref=2&poiType=line&customerId=4908&af_sub8=%2Findex%2Ffr%2Fline-pdf-Lyon-3483-1172550-35692882&utm_source=line_pdf&utm_medium=organic&utm_term=Francheville%20Taffignon) DE LA LIGNE

Francheville Taffignon

Sainte-Foy Platanes

Beaunant

Pont De La Gravière

La Gravière De Beaunant

Plan Du Loup (Les Razes)

Collège Plan Du Loup

Les Provences

Sainte-Foy Châtelain

Mairie De Sainte-Foy

Cimetière De Sainte-Foy

Sainte-Foy Hôpital

Narcel

La Courtille - Bramafan

Sainte-Foy Centre

Sainte-Foy Église

L'Hormet

Léon Favre

### **Horaires de la ligne C19 de bus** Horaires de l'Itinéraire Perrache:

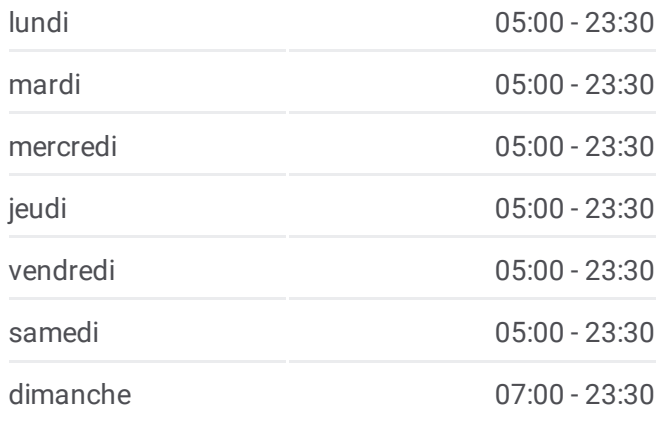

### **Informations de la ligne C19 de bus Direction:** Perrache **Arrêts:** 25 **Durée du Trajet:** 27 min **Récapitulatif de la ligne:**

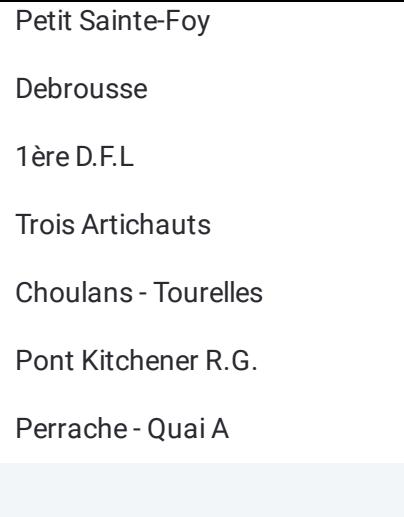

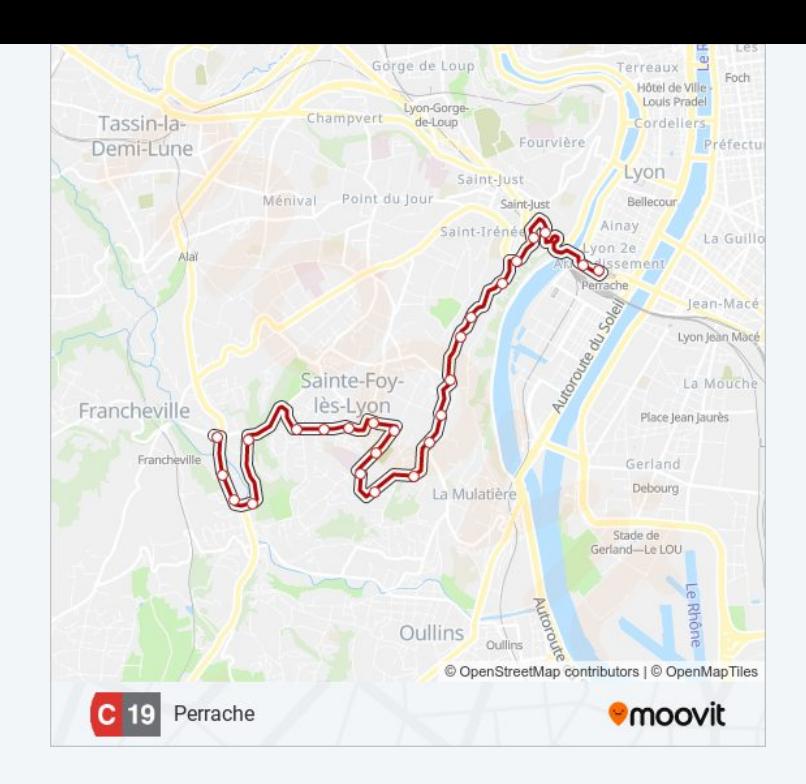

Les horaires et trajets sur une carte de la ligne C19 de bus sont disponibles dans un fichier PDF hors-ligne sur moovitapp.com. Utilisez le Appli Moovit pour voir les horaires de bus, train ou métro en temps réel, ainsi que les instructions étape par étape pour tous les transports publics à Lyon.

© 2024 Moovit - Tous droits réservés